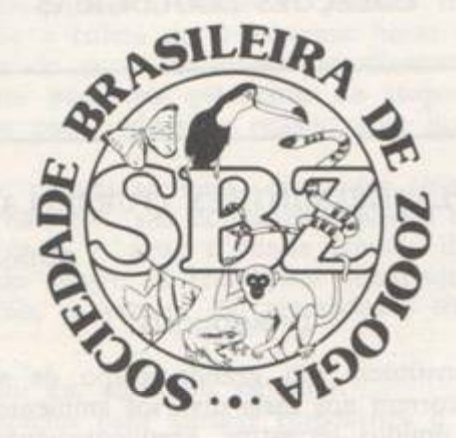

# MANUAL DE TÉCNICAS PARA A PREPARAÇÃO DE COLEÇÕES ZOOLÓGICAS

## 7. PLATHELMINTHES (TURBELLARIA)

EUDÓXIA MARIA FROEHLICH

**SÃO PAULO** 1985

### SOCIEDADE BRASILEIRA DE ZOOLOGIA

#### MANUAL DE TÉCNICAS PARA A PREPARAÇÃO DE **COLEÇÕES ZOOLÓGICAS**

São Paulo, SP

7. PLATHELMINTHES (TURBELLARIA)

#### EUDOXIA MARIA FROEHLICH

#### **INTRODUÇÃO**

Os turbelários constituem um grande grupo de vermes, na sua maior parte de vida livre. Ocorrem nos mais diversos ambientes marinhos e de água doce e em ambientes úmidos terrestres. Frequentemente, em biótopos aquáticos, nomeadamente marinhos, são o táxon mais abundante; mais raros nas grandes profundidades, especialmente marinhas, e no plâncton, especialmente o de água doce. São tipicamente bentônicos, vivendo geralmente dentro ou intimamente associados com um tipo qualquer de substrato. O mais das vezes são animais carnívoros ou necrófagos; bem mais raramente comedores de algas.

Os maiores (planárias de água doce e terrestres e policladidos) podem atingir alguns centimetros (raramente mais de 10 cm); muitos têm alguns milímetros; porém, a grande maioria pertence à meio e microfauna, i.é, tem menos de 1 mm. Os pequenos são transparentes, brancos, amarelados ou de cores mais escuras como cinzento, pardo e preto. Cores vivas são comuns nos grandes (mais de 1 cm), onde podem ser uniformes ou distribuírem-se em variadíssimos padrões de listras, faixas ou manchas.

Os diferentes métodos de coleta descritos a seguir referem-se todos a coletas exclusivamente qualitativas. Alguns deles, porém, com as adaptações adequadas, podem também ser utilizados em coletas quantitativas.

Vermes grandes, em qualquer dos ambientes, podem ser coletados diretamente no substrato em que vivem; a coleta de vermes pequenos ou microscópicos é mais complicada: em geral coleta-se o substrato, que é submetido posteriormente a diferentes processos para extraí-los e concentrá-los. Nesses processos de extração incluem-se os que se utilizam dos movimentos espontâneos dos animais, sem o uso de anestésico e os que envolvem introdução de uma perturbação física (p. ex. decantar e coar) e neste caso frequentemente usa-se um anestésico.

Para a identificação e os estudos sistemáticos é necessário que os vermes sejam observados em vida, especialmente os pequenos. Então a fixação deve ser feita após a extração; extração posterior ao tratamento do substrato por fixador não fornece espécimes identificáveis.

Agradeço e encareço o espírito de colaboração das Professoras Eveline du B.-R. Marcus e Diva Diniz Corrêa ao porem a meu dispor seus manuscritos sobre coleta e fixação de turbelários marinhos.

#### COLETA

1. Turbelários marinhos.

Com exceção dos policladidos, os turbelários marinhos pertencem todos à meiofauna.

a) Vermes vivendo em substrato duro.

Qualquer tipo de fenda entre rochas, debaixo de pedras, entre aglomera-

**FASS** 

1985

Departamento de Zoologia, Instituto de Biociências, Universidade de São Paulo, São Paulo, SP.

dos de cracas ou mexilhões, embaixo ou dentro de conchas vazias, etc., podem abrigar turbelários grandes. Naturalmente, procurá-los e coletá-los será muito mais fácil e produtivo na maré baixa. Encontrados, os vermes são retirados com pincel e colocados em frascos plásticos com um pedaço de alga e sem água. Não se deve colocar muitos vermes no mesmo frasco e este não deve ficar exposto ao sol. Se a coleta durar algumas horas os frascos podem ser colocados numa sacola de pano, molhada periodicamente, preferencialmente com água doce, ou em pequenas geladeiras de isopor. No laboratório, os vermes são transferidos para vidros de relógio com um pequeno pedaço de alga.

Para a retirada de vermes menores, diferentes objetos, pequenas pedras, pedaços de coral, conchas, etc., são coletados e postos num balde onde serão lavados com água do mar. A água é coada através de rede fina (63 µm), que é a seguir invertida dentro de recipientes adequados e lavada com água do mar. Para observação, os vermes são pipetados e transferidos para vidros de relógio.

#### b) Vermes vivendo em algas ou esponjas.

As algas mais propícias para abrigar turbelários e os animais dos quais eles se alimentam são as densamente ramificadas, que formam almofadas incrustantes. A maré baixa, além de facilitar a coleta, permite o acesso a algas ou esponjas situadas mais profundamente e abrigando maior número de animais. A coleta pode ser manual ou com o auxílio de uma espátula para descolar as algas ou esponjas do substrato. Os tufos de algas ou esponjas devem ser colocados imediatamente em recipientes com tampa (2L) sem se adicionar água.

No laboratório, os tufos de algas ou as esponjas são postos em cubas (50x30x10 cm), com água do mar quase até a borda, após terem sido desfeitos diretamente sobre a superfície da água. Em seguida as cubas são totalmente cobertas por um pano preto e espesso. Após mais ou menos uma hora descobrem-se as cubas sucessivamente e retiram-se, com pincel ou pipeta, os vermes que nadam preferencialmente na superfície ou nas paredes laterais. São transferidos para um vidro de relógio, com pequenos pedaços de alga para servir de pouso, evitando que se tornem imprestáveis pela secreção abundante de muco, geralmente provocada pelo nado contínuo. O processo é repetido várias vezes enquanto saírem vermes, fugindo à escassez progressiva de oxigênio.

c) Vermes intersticiais em areia grossa.

Recolhe-se uma porção de areia até ca. de 10 cm de profundidade, colocando-a numa bacia de plástico grande (30x30 cm) e profunda (mais de 10 cm), com água do mar. Inclina-se lentamente a bacia para acumular toda a areia na parte mais baixa até as vizinhanças da borda. A seguir, volta-se a bacia à posição horizontal e depois inclina-se-a na direção oposta, sempre cuidadosamente para que a areia permaneça onde está. Acrescenta-se água até atingir a borda inferior da areia, sem ultrapassá-la. Após um certo tempo começam a surgir da areia, para dentro da água, pequenos animais vermiformes, entre os quais turbelários. São coletados com pipeta e transferidos para pequenos frascos com um pouco de areia grossa e água. Esta técnica pode ser empregada na própria praia, mas pode-se também levar para o laboratório várias porções de areia em frascos separados e fechados, com pouca água do mar, e lá preparar uma série de bacias inclinadas.

Como técnica auxiliar utiliza-se a iscagem. Colocam-se alguns peixes mortos em vários pontos da linha da descida da água. Para impedir que sejam deslocados pelas ondas é preciso fixá-los com pedras. Após ca. de uma hora afastam-se os peixes e recolhe-se a areia debaixo deles; a seguir repete-se a técnica da bacia inclinada. Naturalmente, a colocação dos peixes e a retirada posterior de areia têm que ser feitas antes de a maré subir.

d) Vermes vivendo em areia fina ou lodo.

A areia, ou lodo, coletados com uma pá em águas rasas ou com uma draga em águas mais profundas, devem ser passados com água, em pequenas

porções de cada vez, através de peneiras progressivamente mais finas (250 — 63 µm). Os vermes retidos nas primeiras peneiras são removidos com um pincel para pequenos vidros com pedacinhos de alga. A última peneira deve ser suficientemente pequena para que possa ser posta numa placa de Petri de 10 cm com água do mar. Assim o material poderá ser observado ao estereomicroscópio sem precisar ser retirado da peneira e com isto danificado.

As técnicas descritas acima, com pequenos acréscimos ou modificações, foram as usadas por Marcus & Marcus e Corrêa, em cujas descrições manuscritas me baseei.

Existem várias técnicas mais eficientes de coleta e extração de turbelários marinhos. No entanto, são técnicas que exigem instrumental mais complicado, em geral incompatível com os laboratórios simples e improvisados onde as já descritas podem ser realizadas. As mais citadas na literatura turbelariológica são: a técnica de congelamento da água do mar, de Uhlig, para retirar animais da areia; a técnica de deterioração de substratos diversos e anestesia subsequente, de Sterrer, e a técnica de peneiramento serial, de Swedemark. A segunda é também uma técnica qualitativa, enquanto as outras duas são mais usadas em coletas quantitativas.

2. Turbelários de água doce.

De uma maneira geral os processos de coleta e extração são os mesmos usados para os turbelários marinhos.

As planárias (tricladidos paludícolos), os maiores turbelários de água doce, são encontrados tanto em águas correntes como em poças, charcos e lagoas, geralmente a uma profundidade inferior a 50 cm.

Em águas correntes devem ser procuradas debaixo de pedras e folhas caídas. No primeiro caso são retiradas com o auxílio de um pincel ou mesmo de uma folha suficientemente dura; no segundo, coleta-se o pedaço da folha ou a folha toda, em que o verme estiver. São transferidos para um frasco plástico de coleta, muito bem fechado, com um mínimo de água, e sempre com um pedaço de folha. As precauções, já mencionadas, contra calor excessivo, devem ser tomadas.

Para algumas espécies, dá muito bom resultado, até para coletas quantitativas, o uso de isca. Pode ser aplicado de dia ou à noite, quando dará melhores resultados, especialmente em regatos bem iluminados. Pedaços (2x6 cm) de carne crua, ou minhocas cortadas ao meio, amarrados por um cordel cuja extremidade livre é presa de qualquer maneira, são colocados em diversos pontos da margem, de modo que fiquem parcialmente descobertos ou em outros lugares apropriados de um riacho, entre 2 pedras, por exemplo. Em intervalos de 15-20 minutos devem ser retirados, e sacudidos num frasco com água para que as planárias se soltem.

Pode-se também improvisar uma armadilha com uma lata completamente aberta dos dois lados amassando-a parcialmente, pisando-se em cima. Faz-se então um furo no meio e outro, através do qual será amarrado um cordel. próximo a uma das extremidades. Dentro da lata é colocado um cubo de carne crua, ca. de 3 cm, mantido no lugar por um prego, cuja cabeca exceda um pouco o diâmetro do orifício mediano pelo qual foi introduzido. Da mesma maneira inspeciona-se a lata periodicamente, lavando-a dentro de um balde para retirar os vermes que nela se concentrarem.

Em águas paradas ou de correnteza muito lenta, as planárias podem ser coletadas diretamente na superfície inferior de folhas (Salvinia, ninféas, etc.) ou nas raízes de plantas aquáticas (aguapés), etc. As plantas facilmente retiráveis, como as aguapés, podem ser lavadas, agitando-se bem dentro de baldes com água para que a saída dos vermes seja facilitada. Outro processo consiste em coletar material do fundo, folhas e outras partes de vegetais em decomposição, com auxílio de latas (1 L) presas a um cabo longo, abertas numa das extremidades e perfuradas na outra ou com auxílio de pequenas dragas. Colocado o material, a seguir, em cubas (50x30x10 cm) e coberto com ca. 3 cm de água, dele irão sair, progressivamente, reptando nas paredes ou na superfície, as planárias que aí estiverem. Para a observação e posterior fixação são transferidas para vidros de relógio com pouca água.

Os demais turbelários de água doce são mais abundantes em águas paradas ou águas muito lentas, mas podem ocorrer também em almofadas de musgos em águas correntes. São em geral muito menores que as planárias, brancos ou transparentes e por isso mais difíceis de serem coletados diretamente no ambiente. O processo então é o da coleta do substrato: sedimento das margens em vários níveis, algas e plantas aquáticas; sedimento e material vegetal em decomposição do fundo.

O processo de extração é sempre por deterioração progressiva do substrato. Isto é, coloca-se cada material em uma cuba (dimensões citadas) ou, no caso de sedimentos (areia, lodo), em frascos de boca larga (3 L) e espera-se a saída dos vermes para a superfície à medida que o oxigênio vai se tornando mais escasso. O material pode ser deixado assim, sem aeração, de 2 a 20 dias, dependendo da temperatura ambiente; os vermes que saem vão sendo pipetados e transferidos para vidros de relógio com um pedacinho de folha.

Uma técnica um pouco mais sofisticada consiste em colocar sobre os detritos vegetais, num frasco de vidro, uma camada grossa de areia limpa e seca e cobri-la com água do local de coleta. Depois de 3 a 7 días retira-se a camada superior de areia onde os vermes se refugiaram. Essa areia é então lavada numa peneira e os vermes são retirados limpos, sem detritos.

3. Turbelários terrestres (planárias ou tricladidos terrícolos).

São os gigantes da classe: de 1-6 cm.

São obtidos quase que exclusivamente procurando-se intensamente nos substratos adequados. É mais fácil encontrá-los nas épocas secas, quando se concentram em lugares úmidos que lhes fornecem abrigo.

Assim, reviram-se troncos caídos, encostados no chão e em processo de apodrecimento. Procura-se primeiro no solo embaixo do tronco; algumas espécies, geralmente escuras, enterram-se superficialmente. A seguir, procura-se na superfície inferior do tronco; muitas vezes encontra-se a impressão em muco, do verme em repouso, ou o seu rastro mucoso brilhante. Pelo estado do muco, mais ou menos úmido, com um pouco de prática, pode-se ter idéia da possível proximidade do verme; de acordo com isso intensifica-se ou não a busca. A seguir, se se trata de tronco podre, este deve ser cuidadosamente desfeito para a procura de vermes que nele entram, muitas vezes através de galerias cavadas por insetos. Neste processo são úteis canivetes, espátulas e, em matas escuras, também lanternas. Reviram-se tábuas, pedras, pedaços de papelão, objetos de couro abandonados, vasos de cerâmica, folhas em decomposição. Bromélias caídas e em decomposição devem ser desmanchadas folha por folha; apenas as folhas mais externas, quando muito secas, ou as bem internas, quando muito molhadas, não servem de refúgio a planárias terrestres.

Em matas úmidas, de manhã cedo, após chuvas abundantes, ou durante chuvas fracas, podem ser encontradas planárias reptando, tanto no solo quanto em troncos eretos, até ca. de 2 metros de altura. A noite, quando são mais ativas e não correm o perigo de secar rapidamente, as planárias terrestres podem ser coletadas com o auxílio de lanternas. Então, nos ambientes humanos, são muitas vezes encontradas subindo pelas paredes ou muros, ou reptando pelas calçadas. Há uma espécie branca, exclusivamente subterrânea, até ca. de 30 cm de profundidade, que pode ser encontrada com certa freqüência reptando de dia, após chuvas fortes que encharcam o solo, ou cedo pela manhā.

Algumas espécies antropofílicas mais comuns podem ser concentradas em pequeno número colocando-se, em locais ricos de material orgânico e por isso também de artrópodos diversos, moluscos e minhocas, dos quais as planarias se alimentam, folhas de papelão periodicamente regadas. Uma vez por semana retiram-se os vermes assim concentrados.

Quando encontradas, se suficientemente grandes, as planárias podem ser coletadas cuidadosamente com os dedos; vermes delicados ou muito pequenos devem ser retirados com auxílio de folhas consistentes, gravetos ou pazinhas de sorvete, que são muito práticas; muitas vezes, depois de tocá-los de leve, é preferível esperar que reptem sobre a pazinha ou folha. Retirá-los com uma folha tem a vantagem adicional de evitar um segundo manuseio ao transferi-los do instrumento para o frasco de coleta. Deve-se sempre por um pedaço de folha verde ou madeira umedecida, dentro do frasco, que deve ser muito bem fechado. Em cada frasco apenas um verme — algumas espécies são canibais. Também aqui as mesmas precauções contra o calor excessivo devem ser tomadas; altas temperaturas (+27°C) e umidade relativa alta provocam rápida autólise dos animais.

#### FIXAÇÃO E PRESERVAÇÃO

Como já foi dito, sempre que possível, os turbelários devem ser examinados em vida, para anotações sobre o tamanho, a cor, comportamentos especiais, locomoção, etc. Mesmo que tenha sido usada anestesia para a extração dos vermes do substrato, deve-se observá-los vivos após a anestesia. Formas pequenas e transparentes muitas vezes podem ser estudadas, mesmo em relação à anatomia interna, através de vermes vivos inteiros, ligeiramente comprimidos entre lâmina e lamínula. A preparação deve ter água apenas o suficiente para que o verme se distenda. Animais montados nessas condições, entre duas lamínulas, coladas com vaselina, podem ser observados dos dois lados. O mais das vezes, porém, é necessário também microtomizar o animal, após a fixação, para o estudo sistemático.

#### 1. Turbelários aquáticos.

Toda fixação, de preferência feita individualmente, deve começar com o verme bem distendido, colocado num vidro de relógio, com água apenas suficiente para que se distenda bem.

As vezes é necessário anestesiar o verme antes da fixação, para impedir grandes contrações e enrolamentos. Isto ocorre principalmente com as formas maiores, nas quais não se pode atingir ao mesmo tempo o verme inteiro com o fixador. Também vários pequenos turbelários comportam-se mal durante a fixação e necessitam de anestesia prévia. No entanto, esta deve ser feita com muito cuidado, pois a tendência de se danificar a epiderme é grande.

Consegue-se distensão satisfatória de policladidos quando os vermes, em placas de Petri individuais com pouca água, são colocados no "freezer" du-<br>rante 20 minutos. Retirado do "freezer", despeja-se um pouco do fixador (cobrir o verme) a quente (50° a 60°) diretamente sobre o verme; após 15 minutos transfere-se o verme para um vidro contendo o fixador, onde ficará de 7 a 24 horas, dependendo do fixador e do tamanho do verme. A conservação é feita em formol a 5% ou álcool 70%, depois de passar pela série decrescente.

Para vermes pequenos, os anestésicos mais usados são MgCl<sub>2</sub> em solução isotônica (i.é 73,2 g/l, isotônica para salinidade de 34ppt) para vermes marinhos e cloretona a 10% para vermes de água doce. A solução de MgCl<sub>2</sub> deve cobrir completamente o verme; ca. de 30 minutos são suficientes para obterem-se vermes bem distendidos e insensíveis. A cloretona deve ser adicionada gota a gota até se obter o mesmo resultado. Para a fixação o anestésico deve ser escorrido cuidadosamente para que o verme permaneça bem distendido; em seguida o fixador é derramado em cima.

Para a fixação direta, os vermes são colocados em vidros de relógio com água apenas suficiente para que se distendam. Quando estiverem bem distendidos despeja-se com uma pipeta uma pequena quantidade de fixador aquecido (50°-60°), suficiente para cobri-lo. Depois de vários minutos transfere-se o verme com uma espátula fina para um vidro com fixador, suficiente para cobri-lo bem, onde ficará de 3-7 hs, se for um verme pequeno, ou 24 hs se for uma planária ou um policladido. Decorrido este tempo passa para o álcool 70°, onde será conservado.

No campo, planárias podem ser fixadas a frio com líquido de Steinneman, Bouin ou álcool 70°.

Fixadores mais usados:

Formol 4% (misturado com água do mar para vermes marinhos) — Tem a vantagem de servir também como líquido preservador.

Bouin — se necessário, o material pode permanecer alguns dias neste líquido, sem prejuízos.

FAA - também pode servir como líquido conservador.

Steinneman — especialmente bom para planárias.

Zenker - recomenda-se usá-lo sem ácido acético para prevenir danos ao epitélio.

#### 2. Turbelários terrestres.

Transfere-se o verme do vidro de coleta para o vidro de relógio. Se estiver com partículas de terra ou outros detritos presos ao corpo espera-se que repte um pouco até soltar todos os detritos na esteira de muco. Ao mesmo tempo vai-se aquecendo água numa espiriteira, até a ebulição; quando o verme estiver limpo e bem distendido despeja-se a água rapidamente sobre ele, começando da extremidade anterior. A seguir, inclina-se o vidro de relógio com cuidado, para escorrer a água, conservando o verme no lugar. Não se deve tocar no verme nesta fase. Despeja-se então uma pequena quantidade de fixador até cobrir todo o verme. Se o verme tiver aderido ao vidro por secreção mucosa, após 2 a 3 minutos, descola-se-o com um palito, para que o fixador banhe também a face ventral. Depois de meia hora pode-se transferi-lo para um vidro, com o fixador, onde ficará durante 5-8 horas, dependendo do tamanho. Os fixadores mais usados são formol 4%, Bouin e Steinneman. O líquido conservador mais usado é o álcool 70%; o formol neutro apresenta vantagens quanto à preservação de certas cores, mas os vermes ficam mais endurecidos e quebradiços.

Para estudos histológicos finos é mais conveniente fixar os vermes diretamente, sem matá-los com água fervente, embora não se obtenham exemplares tão bem distendidos, especialmente quando têm mais de 5 cm de comprimento.

#### BIBLIOGRAFIA PARA CONSULTA

Hulings, Neil C. & John S. Gray, 1971. A Manual for the Study of Meiofauna. Smiths. Inst. Press. Washington.

Knudsen, Jens W., 1966. Biological Techniques. Harper & Row, N. Y.

Needham, J., P. Needham, et al., 1937. Culture methods for invertebrate animals, Comstock, Ithaca N.Y.

Pennak, Robert W., 1953. Fresh Water Invertebrates of the United States, Ronald Press, N.Y.

Ward, Henry B. & George C. Whipple, 1959. Fresh water biology, 2nd Ed. by W. T. Edmondson. John Viley & Sons. N. Y.

## SOCIEDADE BRASILEIRA DE ZOOLOGIA

#### MANUAL DE TÉCNICAS PARA A PREPARAÇÃO DE COLEÇÕES ZOOLÓGICAS

#### **LISTA DE FASCÍCULOS**

- 1. Generalidades
- 2. Esponjas marinhas\*
- 3. Esponjas de água doce\*
- 4. Cnidaria
- 5. Ctenophora
- 6. Gnathostomulida
- 7. Plathelminthes (Turbellaria)\*
- 8. Platelmintos (Temnocefálidos, Trematódeos, Cestóides, Cestodários) e Acantocéfalos\*
- 9. Nemertinea (Rhynchocoela)
- 10. Rotifera\*
- 11. Gastrotricha\*
- 12. Cephalorhyncha (Priapulida, Nematomorpha e Kinorrhyncha)
- 13. Nematoda
- 14. Entoprocta e Ectoprocta (Bryozoa)
- 15. Annelida (Polychaeta)
- 16. Annelida (Oligochaeta)
- 17. Annelida (Hirudinea)
- 18. Tardigrada
- 19. Echiura
- 20. Onychophora
- 21. Pentastomida (Linguatulida)
- 22. Pantopoda
- 23. Arachnida (Scorpionida, Solifugae, Pseudoscorpiones, Ricinulei, Opiliones, Palpigradi, Uropygi, Amblypygi, Araneae)
- 24. Acari
- 25. Crustacea
- Myriapoda (Chilopoda, Symphyla,  $26.$ Pauropoda, Diplopoda)
- Insetos imaturos\*  $27.$
- 28. Insetos
- 29. Mollusca
- 30. Sipuncula
- 31. Phoronida
- 32. Brachiopoda
- 33. Chaetognatha
- 34. Echinodermata
- $35.$ Hemichordata, Urochordata e Cephalochordata
- 36. Peixes
- 37. Anfíbios
- 38. Répteis\*
- 39. Aves
- 40. Mamíferos

\* Já publicados.